<<Mastercam 3D

书名:<<Mastercam 3D设计及模具加工高级教程>>

, tushu007.com

- 13 ISBN 9787502438494
- 10 ISBN 7502438491

出版时间:2006-1

PDF

## http://www.tushu007.com

, tushu007.com

## <<Mastercam 3D

Master cam CAD/CAM

Master cam 9 Mill Master cam 3D

Master cam

, tushu007.com

## <<Mastercam 3D

 $1.1$  Gview 1.1.2 Tplane 1.1.3 Z 1.1.4 wCS 1.2 2 1 2.1 2.1.1 Parametric 2.1.2 NURBS 2.1.3 Curve.generated 2.2 spline  $23$  NURBS  $24$  NURBS NURBS spline<br>  $25$   $251$   $251$   $252$   $253$ 2.5 1 2.5.1 Loft 2.5.2 Ruled 2.5.3  $\text{Coons}$  2.5.4 Revolve 2.5.5 Sweep 2.5.6 end braft 2.5.7 The energy of the Draft 2.5.8 Seconds 2.5.8  $\mu$ PrimitiVe 2.5.9 Fillet 2.5.10 Offset 2.5.11 Bland Surface  $2.5.12$  / Trim/extend 3 3.1 3.1  $\text{EXtrude}$  3.2  $\text{ReV0}$ ve 3.3 或编辑实体(Sweep) 3.4 用举升方式创建或编辑实体(Loft) 3.5 实体倒圆角(Fillet) 3.5.1 Fillet 3.5.2 Pick Solid Entity 3.5.3 Fillet 3.54 3.6 3.6 Chamfer 3.61 3.54 3.62 Schamfer 3.61 2Distances (1 Distance  $362$   $362$  $Dist$  An  $364$   $365$   $37$ 取壳(Shell) 3.8 实体的布尔运算(Boolean) 3.9 创建预定义的实体(Primitives) 3.9.1 创 Cylinder 3.9.2 Cone 3.9.3 Block 3.9.4  $Sphere$   $3.9.5$  orus  $3.10$  Draft faces  $3.10.1$ definition of the Draft to Face that  $3.102$  and  $\alpha$  Draft to Plane  $310.3$  Draft to Edge  $3.10.4$ (Draft Extrude)  $3.105$   $3.11$  error surfaces  $3.12$ Remove faces 3.13 3.13.1 3.13.1 Thicken  $3.13.2$   $3.14$  Trim  $3.14.1$  Plane 3.14.2 Surface 3.14.3 Sheet 3.14.4 3.15 Solids mgr 4 5 6 7 8<br>9 10 11 12 13 14  $\frac{1}{9}$  10  $\frac{1}{11}$  12 13 14

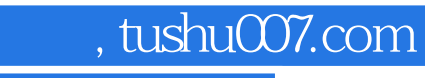

## <<Mastercam 3D

本站所提供下载的PDF图书仅提供预览和简介,请支持正版图书。

更多资源请访问:http://www.tushu007.com